ISTITUTO COMPRENSIVO MINERVINO DI LECCE

# **FORMAT**

## **DELL' UNITÀ DI APPRENDIMENTO**

Comprendente:

UDA PIANO DI LAVORO

STEAM

 **Cittadini del futuro** 

### **UDA**

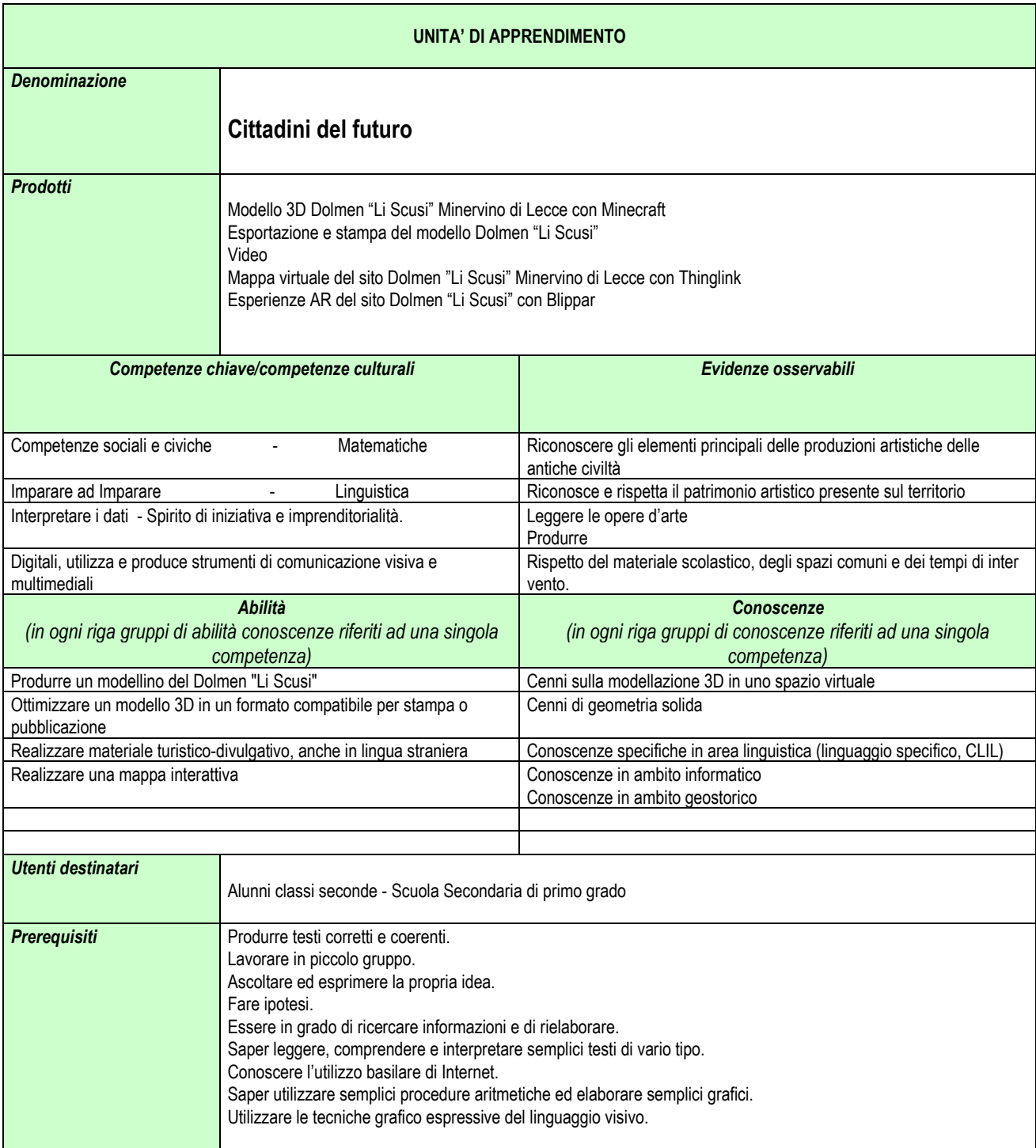

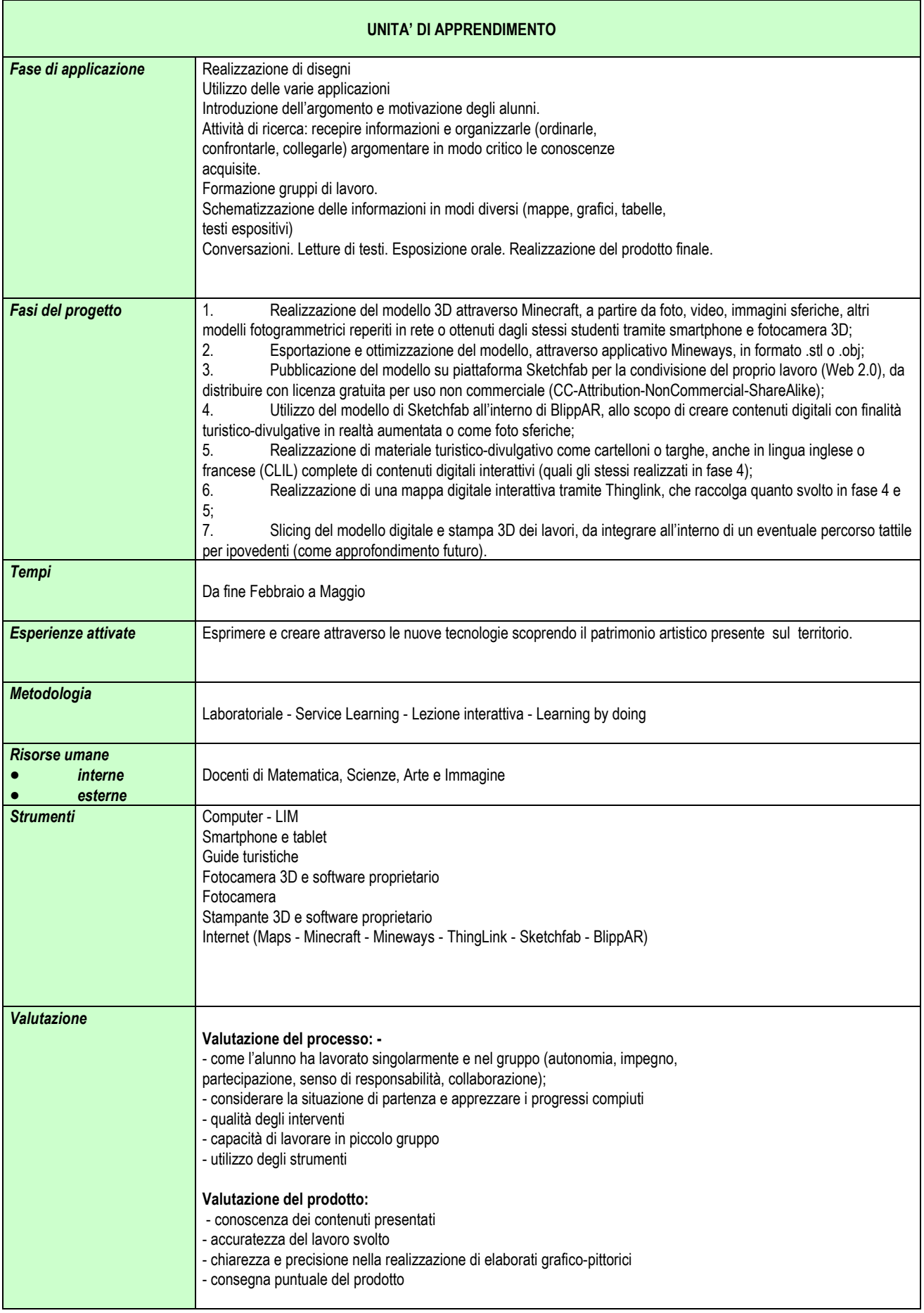

#### **PIANO DI LAVORO UDA**

UNITÀ DI APPRENDIMENTO:

Coordinatore: De Pascali Francesco

Collaboratori : Benegiamo Valeria - Rizzo Lucio - Zaminga Paola

#### *PIANO DI LAVORO UDA* **DIAGRAMMA DI GANTT**

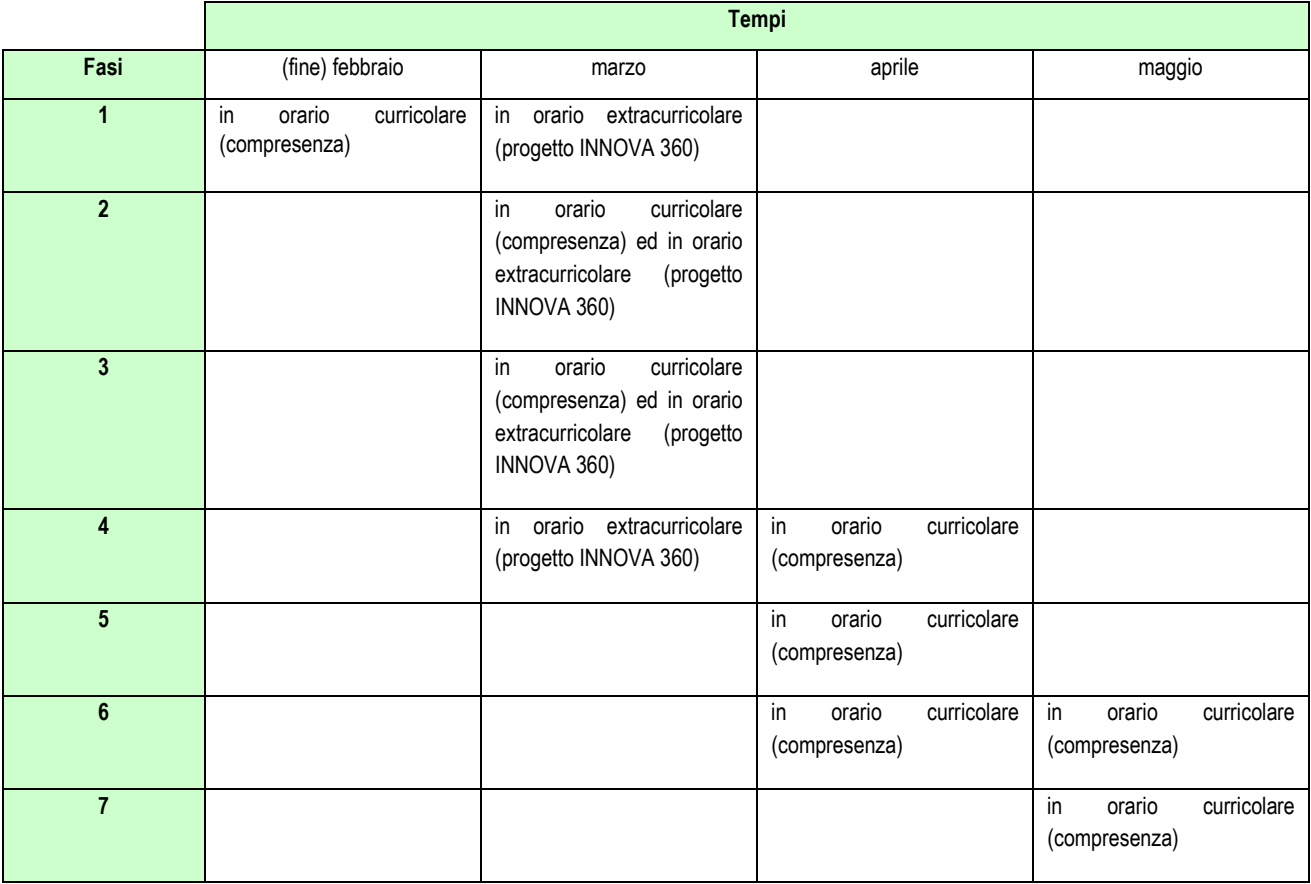